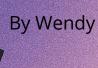

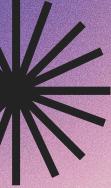

# How to Hack the Mainframe

A tutorial for beginners and experts, but not intermediates

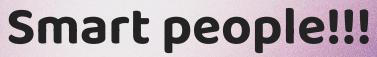

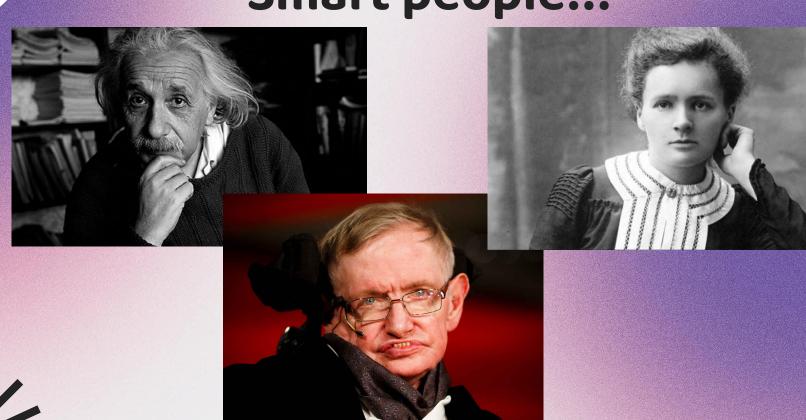

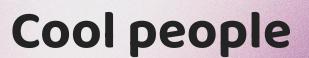

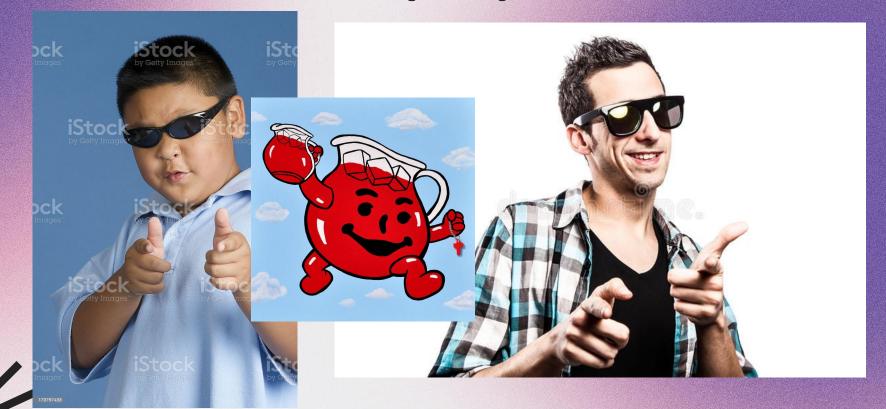

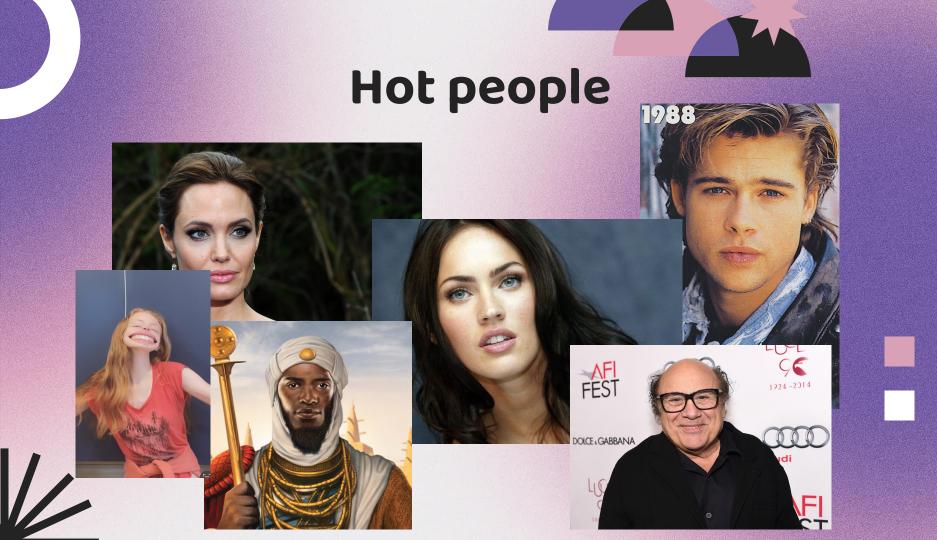

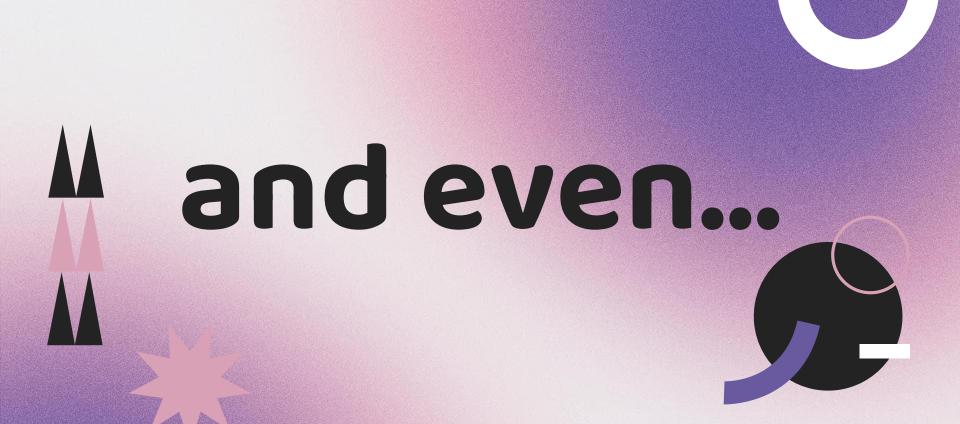

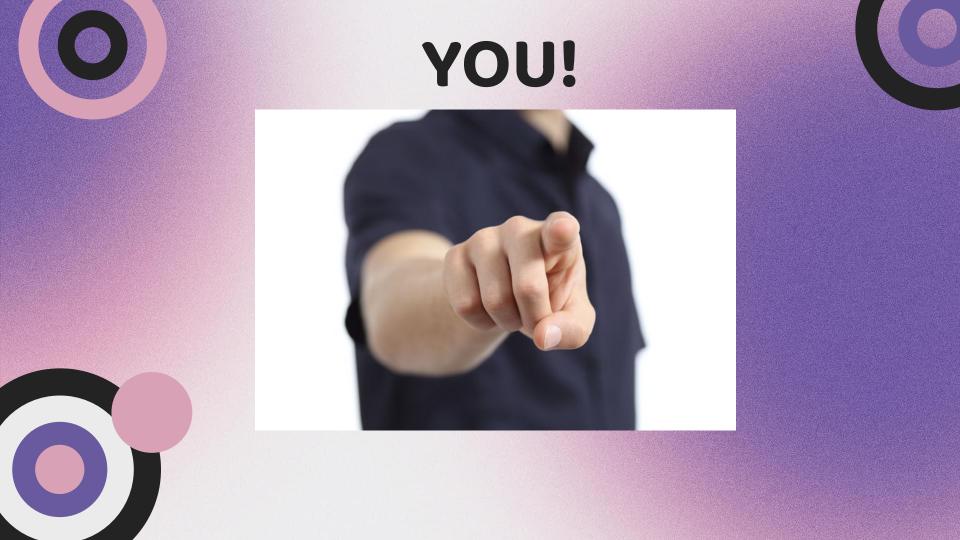

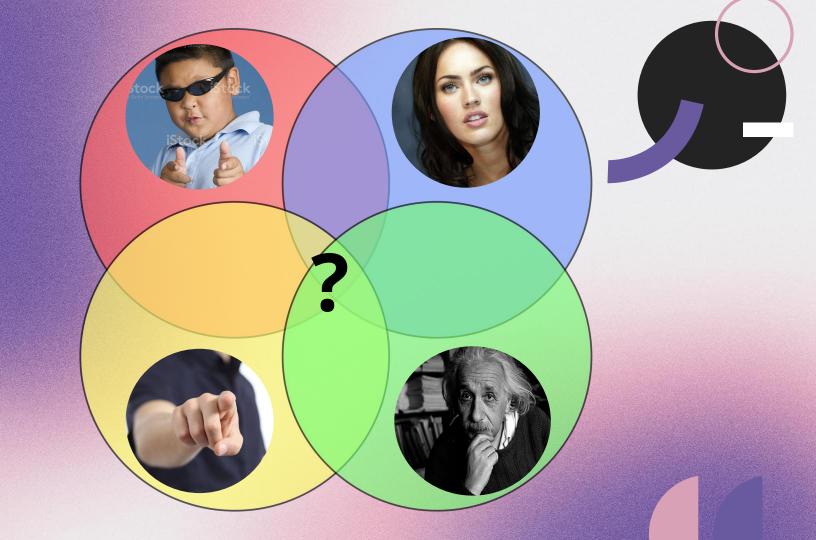

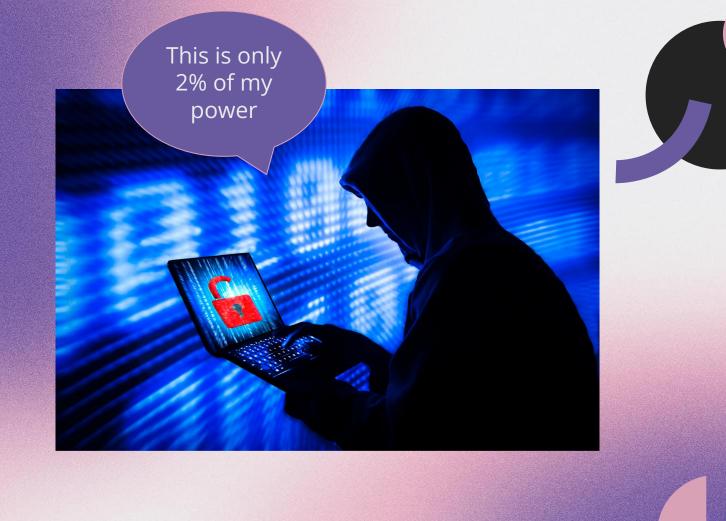

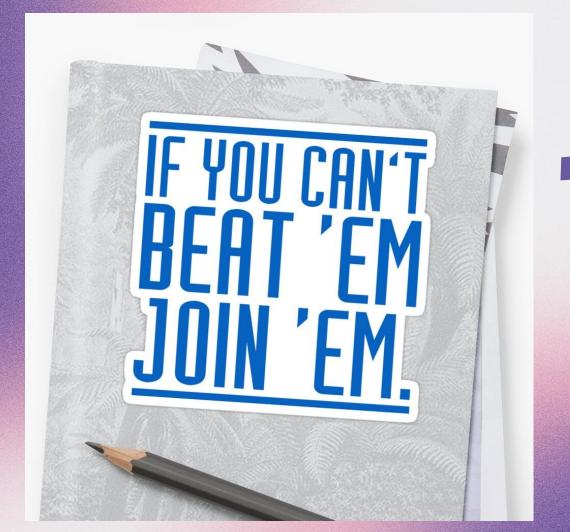

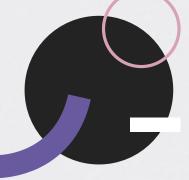

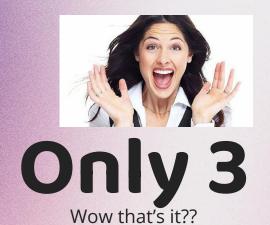

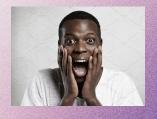

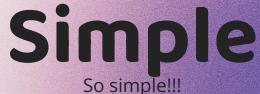

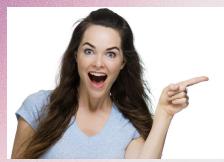

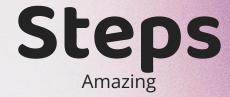

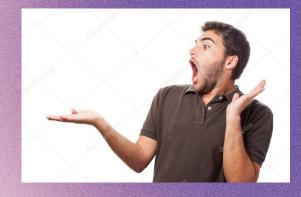

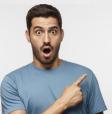

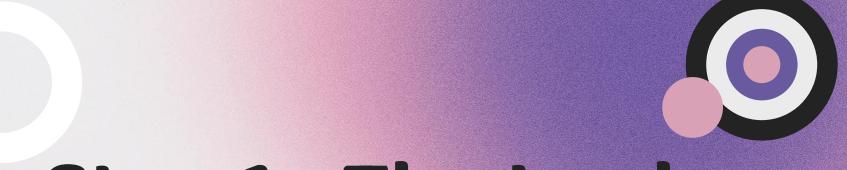

### Step 1 - The Look

Gotta have it

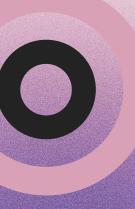

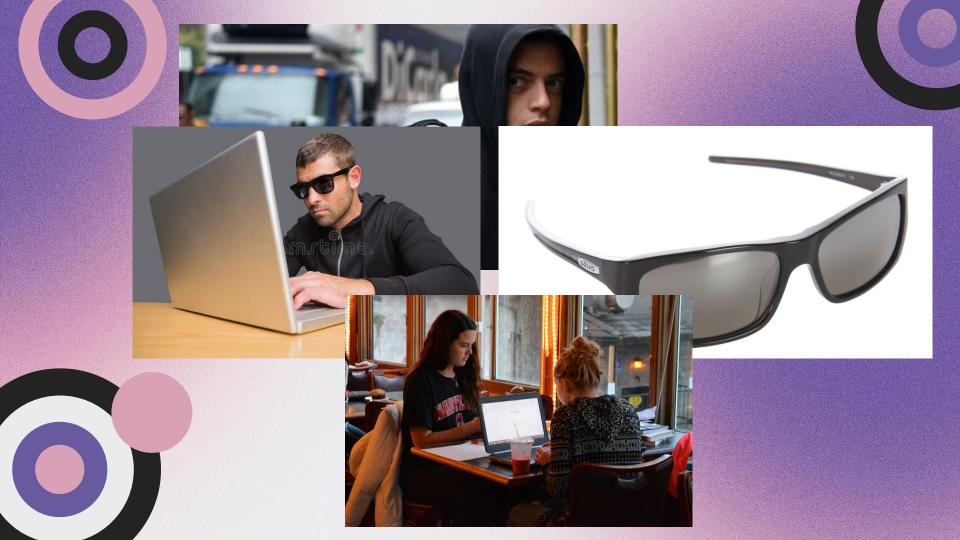

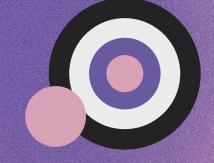

#### Step 2 - The Sound

NOT optional unless you want to be arrested

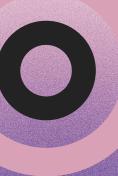

When the SWAT team breaks down your door at 3 am, pretend you can't speak English and start crying.

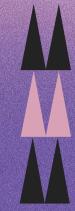

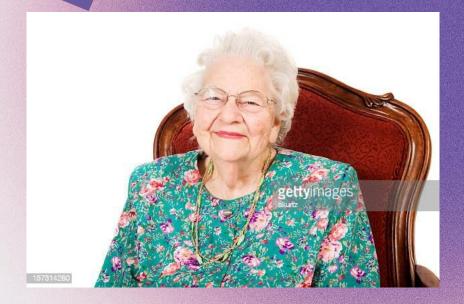

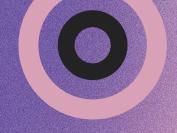

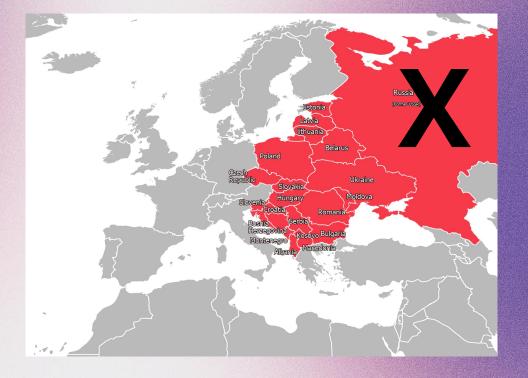

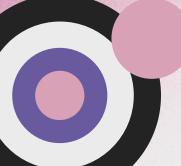

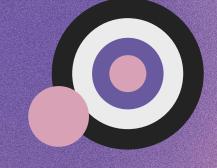

## Step 3 - Hack the Mainframe

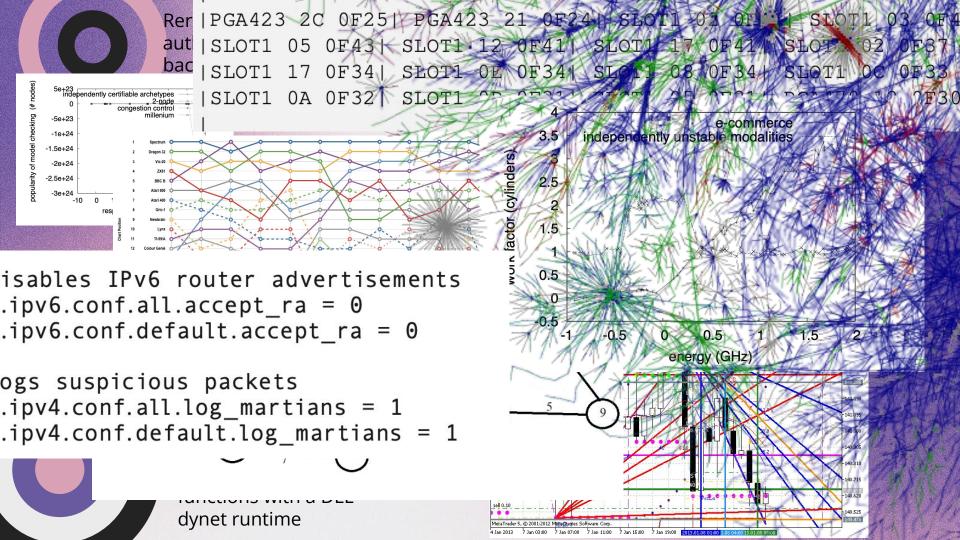

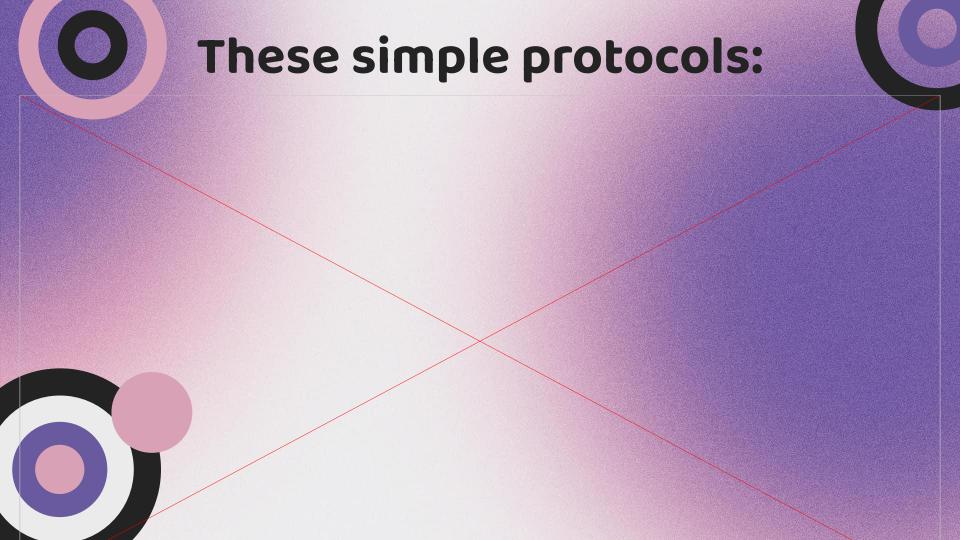

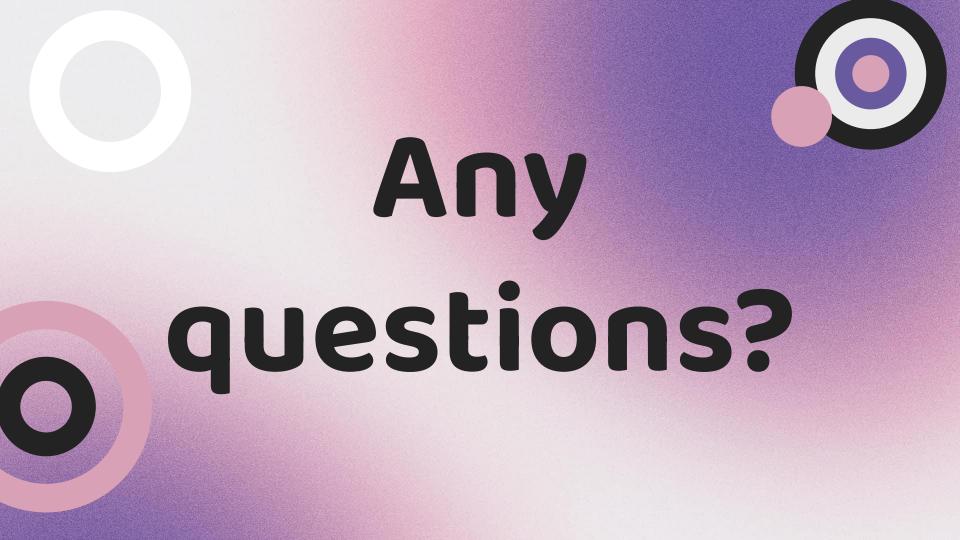

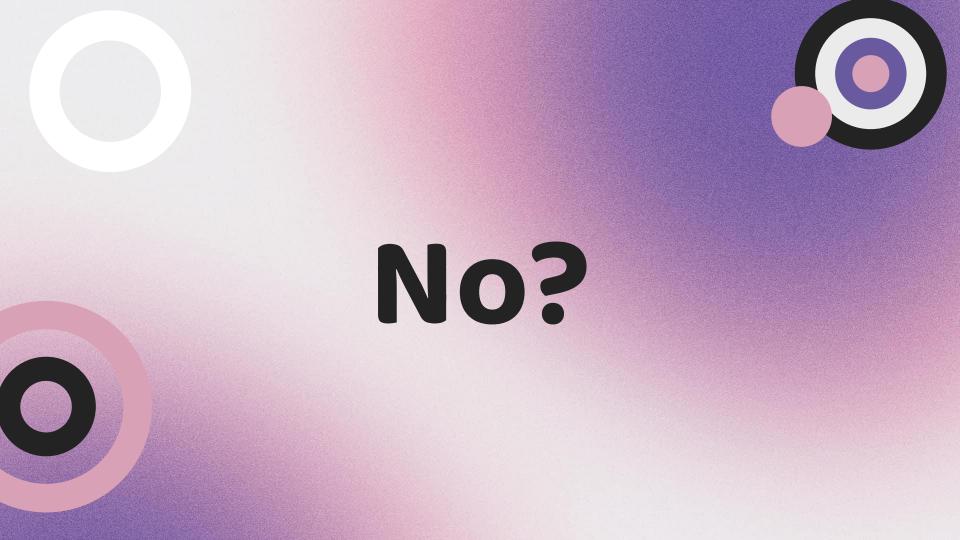

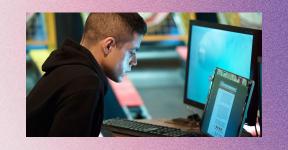

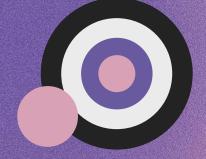

## Ok thank

you!

This is so stupid

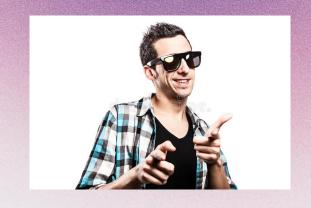

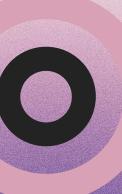